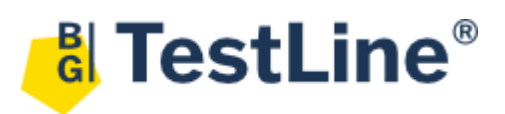

## Immunoblot Software

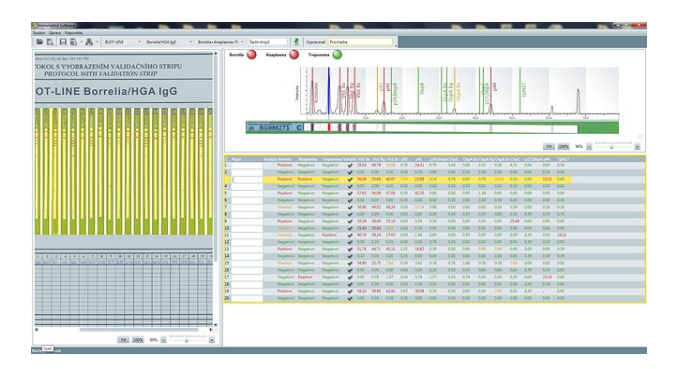

EAN kód: 8595635311338 Katalogové číslo: SwIm03 Velikost balení: 1 ks Skladování: Bez teplotního režimu Výrobce: TestLine Clinical Diagnostics s.r.o.

## **Informace o programu:**

- · Umožňuje standardní vyhodnocení imunoblotů s eliminací subjektivní chyby a přispívá k aplikaci správné laboratorní práce na pracovišti.
- Je uživatelsky příjemný a intuitivně provází celým procesem vyhodnocení.
- · Významně zvyšuje rychlost a přesnost vyhodnocení.
- · Umožňuje napojení na laboratorní informační systém.
- Je nezávislý na typu použitého kancelářského skeneru.
- · Pro soupravy nabízející možnost diferenciální diagnostiky má volbu vypnutí/zapnutí jednotlivých stanovení.
- · Program umožňuje ukládání a tisk dvou typů Vyhodnocení souhrnný a individuální.
- · Souhrnné vyhodnocení obsahuje všechny analyzované stripy a jejich hodnocení.
- · Individuální vyhodnocení testu obsahuje detailní informace k jednotlivému stripu.

## **Aktuální verze softwaru: 1.9.0.**

## **Postup stažení instalátoru a jeho spuštění:**

- 1. Klikněte na odkaz výše.
- 2. V závislosti na tom, který internetový prohlížeč používáte, se zobrazí okno stahování.
- 3. Zvolte "Uložit" a vyberte místo, kam se stažený soubor uloží (pokud program stahujete na jiném počítači, než kde ho plánujete nainstalovat a používat, doporučujeme instalační soubor uložit například na přenosný flashdisk a z něj program nainstalovat na libovolný počítač).
- 4. Uložený soubor spusťte. Otevře se okno instalátoru, který Vás již provede instalací. Samotný instalační postup je popsán v uživatelském manuálu.